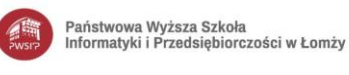

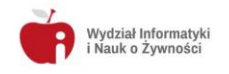

## **Tematy prac dyplomowych inzynierskich zrealizowanych w ostatnich (3) latach**

## Kierunek: **Informatyka I stopnia**

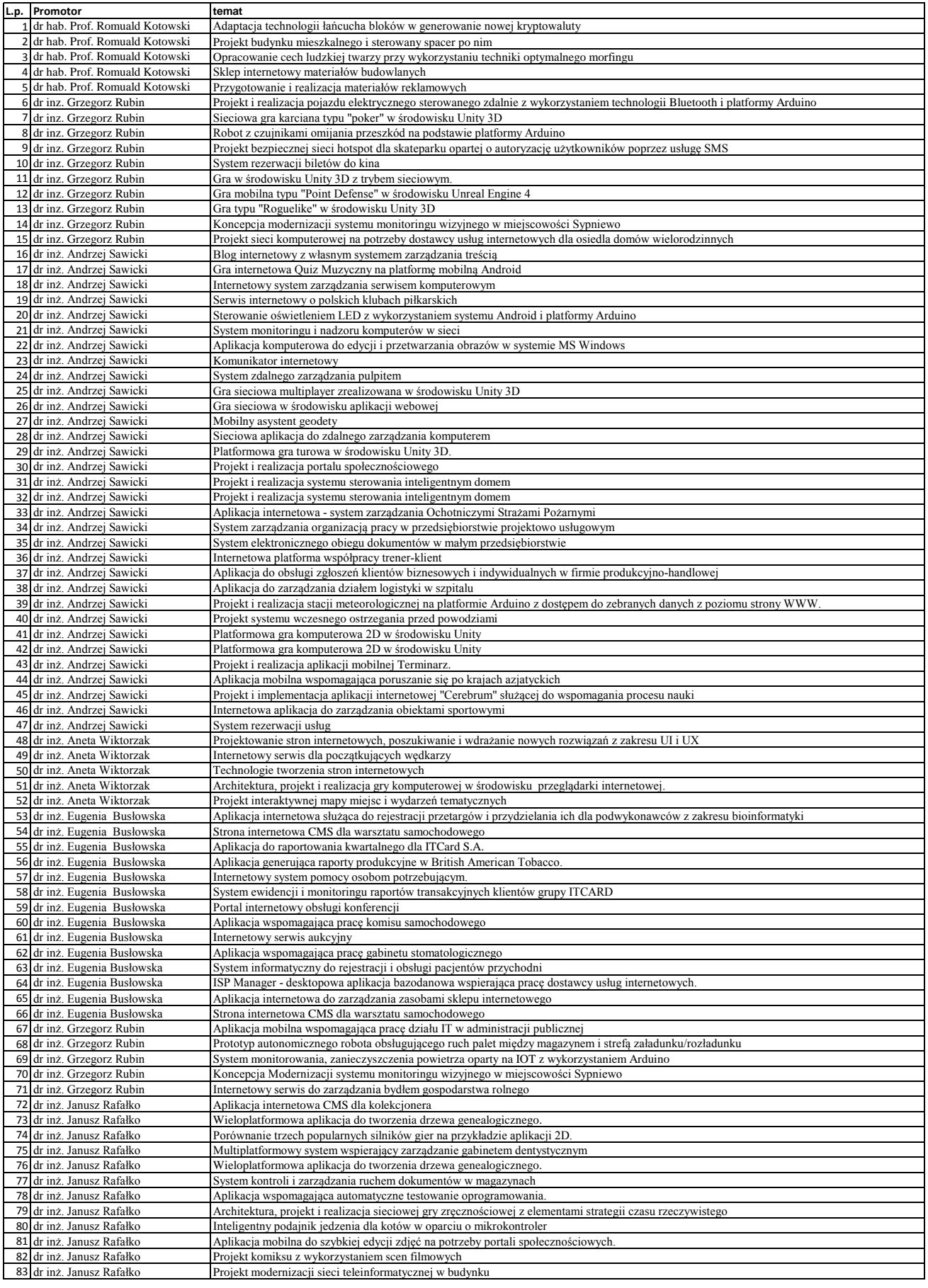

Państwowa Wyższa Szkoła<br>Informatyki i Przedsiębiorczości<br>w Łomży

Akademicka 14<br>18-400 Łomża<br>NIP 718-19-47-148<br>REGON 451202740

Wydział Informatyki i Nauk o Żywności 

![](_page_1_Picture_0.jpeg)

![](_page_1_Picture_2.jpeg)

![](_page_1_Picture_18.jpeg)